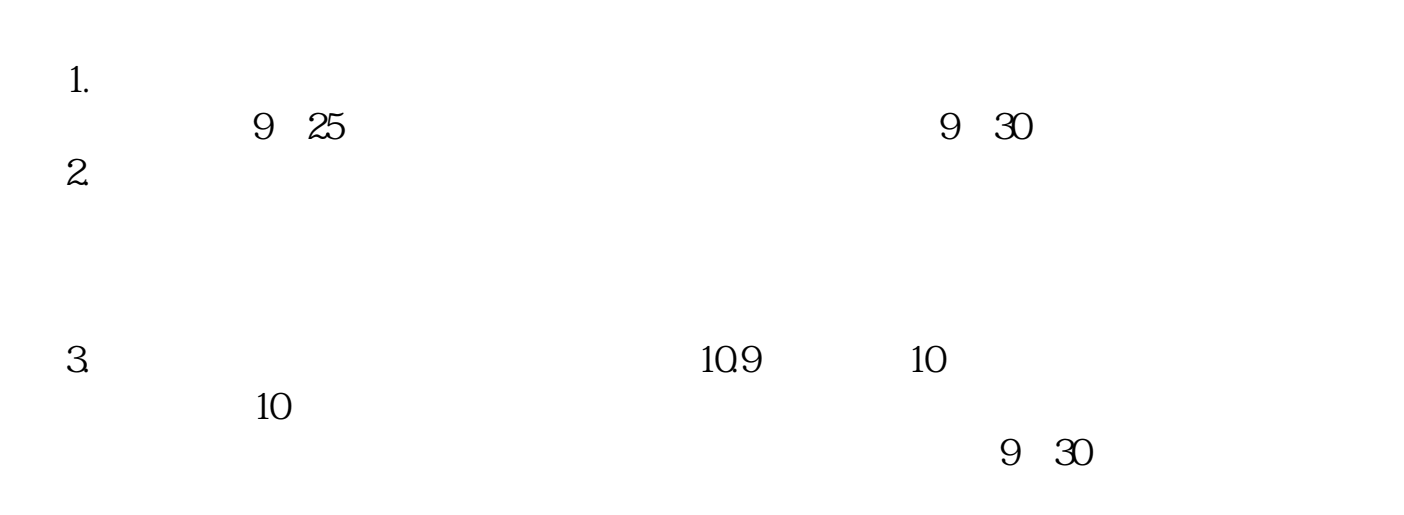

 $1$ 

 $\kappa$ 时间优先"的成交顺序依次成交,直至成交条件不满足为止,即不存在限价高于等

 $1$ 

**,我该怎么挂单才有可能买入那?-股识吧**

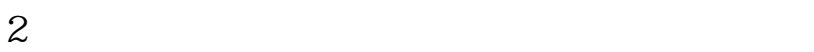

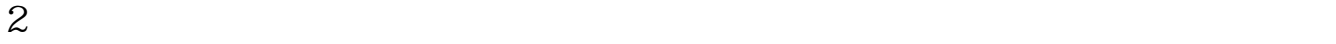

参考资料:股票百科\_集合竞价 **二、已经涨停的股票怎样才可以买到?如果预先知道他要涨停,在 开盘前挂单可以买到。** 1。 2。

10 9 15

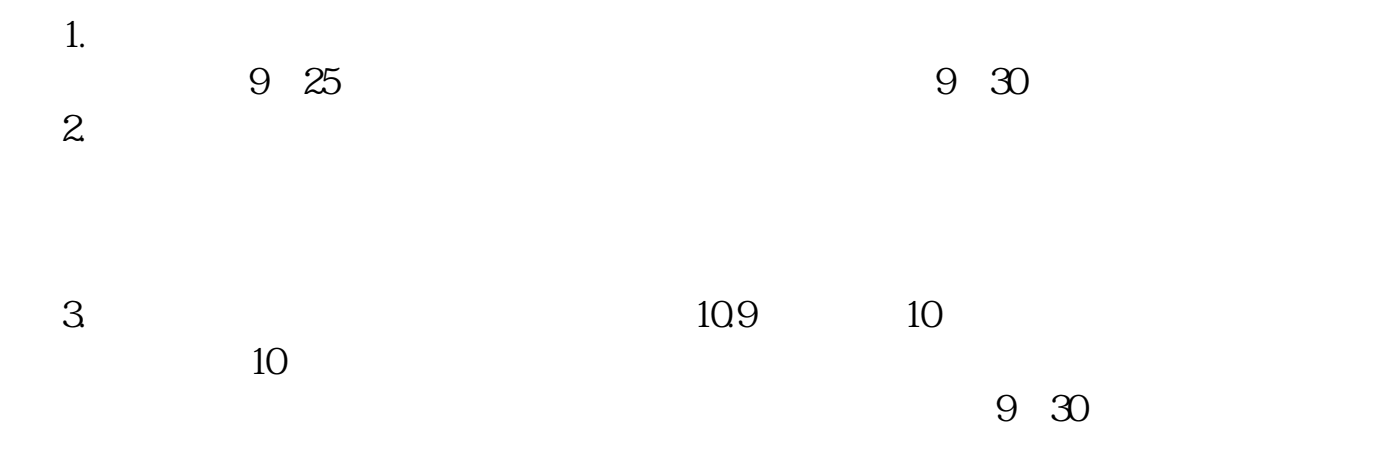

 $1$ 

参考资料:股票百科\_集合竞价

 $2 \angle$ 

 $\kappa$ 

时间优先"的成交顺序依次成交,直至成交条件不满足为止,即不存在限价高于等  $1$ 

 $2 \text{ }$ 

 $3/4$ 

example: http://www.facebook.com/ [《股票的第一市场指什么》](/chapter/72982028.html) [《股本7.93亿是什么意思》](/store/73390160.html) .<u>doc</u> <mark>。</mark>

<u><https://www.gupiaozhishiba.com/store/11466785.html></u>